### **BAB III**

## **METODE DAN DESAIN PENELITIAN**

## **A. Metode dan Desain Penelitian**

## **1. Metode Penelitian**

Metode penelitian yang digunakan adalah metode penelitian deskriptif kuantitatif. Metode penelitian deskriptif adalah metode penelitian yang sederhana yang akan menggambarkan suatu objek berdasarkan fakta, penelitian ini disebut penelitian kuantitatif karena data penelitian berupa angka-angka dan analisis menggunakan statistik (Sugiyono, 2017, hlm 13). Pada penelitian ini tidak membutuhkan waktu yang lama dan tidak bersifat selamanya melainkan bersifat pada masa tertentu.

### **2. Desain Penelitian**

Desain penelitian yang digunakan dalam pengambilan sampel Makrozoobenthos adalah menggunakan desain kuadrat dan hand shorting. Pengambilan sampel dengan kuadrat dilakukan pada 3 stasiun (*in let, mid let dan out let)* Situ Bagendit 2. Berikut desain penelitian yang dirancang

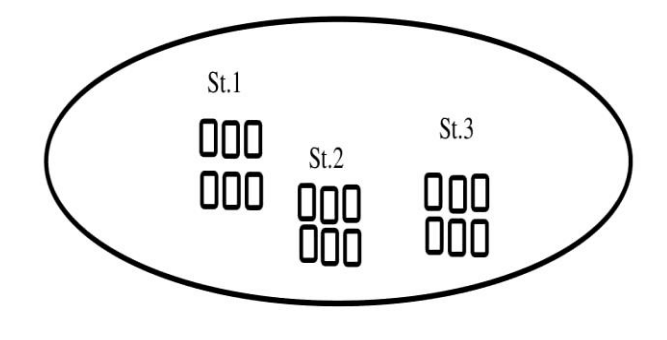

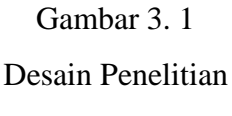

Keterangan :  $st$  = stasiun

 $\Box$  = kuadrat

 $\blacktriangleright$  = Situ Bagendit 2

## **B. Subjek dan Objek Penelitian**

### **1. Subjek Penelitian**

Subjek penelitian ini adalah seluruh spesies Makrozoobenthos yang ada di Situ Bagendit 2 kabupaten Garut.

## **2. Objek Penelitian**

Adapun objek penelitian adalah kelimpahan dan keanekaragaman Makrozoobenthos di Situ Bagendit 2 Kabupaten Garut

## **3. Populasi dan Sampel**

## **a. Populasi**

Populasi yang menjadi objek seluruh komunitas Makrozoobenthos di Situ Bagendit 2 Kabupaten Garut.

## **b. Sampel**

Sampel yang diteliti adalah semua spesies anggota Makrozoobenthos yang tercuplik pada setiap stasiun.

## **Lokasi dan Waktu Penelitian**

Lokasi penelitian dan pengambilan sampel dilakukan pada satu tempat yaitu di Situ Bagendit 2 Kabupaten Garut. Waktu penelitian dilaksanakan pada 02 Mei 2019.

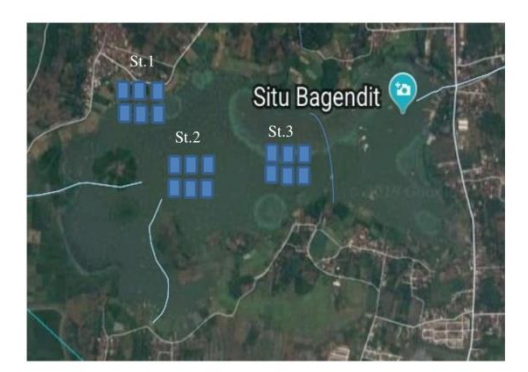

Gambar 3.2 Lokasi penelitian (*Google Earth)*

### **C. Rancangan Pengumpulan Data dan Instrumen Penelitian**

Penyebaran Makrozoobenthos di wilayah perairan dangkal seperti di perairan Situ Bagendit 2 tidak menyebar secara merata dan relatif berkelompok sehingga dalam pengambilan data sangat penting dalam menentukan jumlah stasiun dan lebih dari satu kali sampling (pengulangan). Pengambilan data dilakukan melalui observasi langsung di wilayah perairan Situ Bagendit 2 Kabupaten Garut dengan menentukan zona pengamatan melalui cuplikan kuadrat dan menentukan tiga stasiun pengamatan meliputi stasiun *in let, midle let, out let.* Pengambilan sampel dilakukan dengan menggunakan *ekman grab* dan *hand shorting.* 

## **1. Data Utama**

Hasil identifikasi spesies Makrozoobenthos yang tercuplik akan dimasukkan ke dalam tabel 3.1 yaitu sebagai berikut:

| N <sub>o</sub>             | <b>Spesies</b> |                       | Jumlah       |     |  |
|----------------------------|----------------|-----------------------|--------------|-----|--|
|                            |                |                       | $\mathbf{I}$ | III |  |
| 1.                         |                |                       |              |     |  |
| 2.                         |                |                       |              |     |  |
| 3.                         |                |                       |              |     |  |
| 4.                         |                |                       |              |     |  |
|                            |                |                       |              |     |  |
| Jumlah spesies per-stasiun |                |                       |              |     |  |
|                            |                | Jumlah total individu |              |     |  |

**Tabel 3.1**

## **Data Jumlah Spesies Anggota Makrozoobenthos Yang Tercuplik**

Hasil perhitungan Kelimpahan Makrozoobenthos dimasukkan ke dalam tabel 3.2 sebagai berikut:

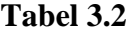

# **Data Analisis Kelimpahan Makrozoobenthos**

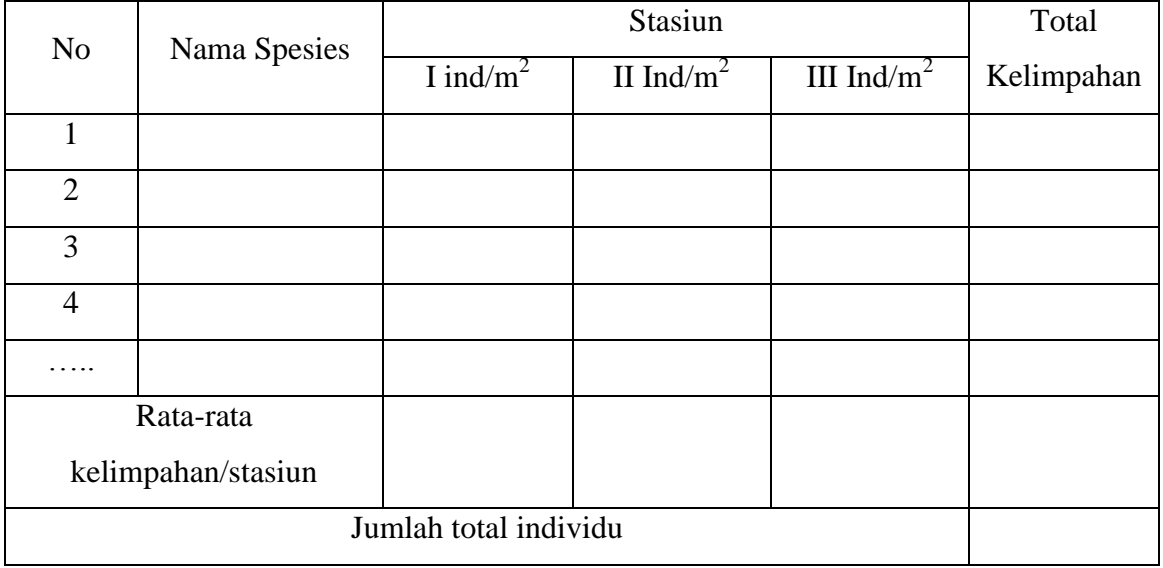

Keterangan :  $I =$  stasiun

 $ind/m^2$  = jumlah individu permeter persegi

# **Tabel 3.3**

# **Indeks Keanekaragaman Makrozoobenthos**

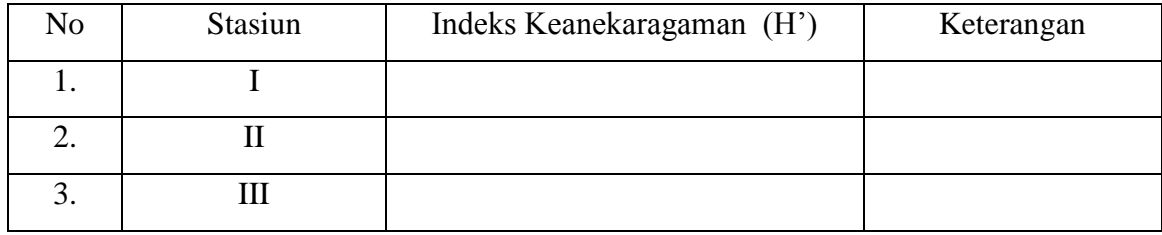

# **2. Data Penunjang**

Adapun pengumpulan data penunjang yaitu berupa faktor klimatik di masukkan ke dalam tabel sebagai berikut :

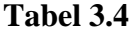

| N <sub>o</sub> | <b>Faktor Klimatik</b> | Stasiun |  |   | Rata-rata |
|----------------|------------------------|---------|--|---|-----------|
|                |                        |         |  | Ш |           |
|                | Suhu air               |         |  |   |           |
| 2.             | Dissolved Oxygen       |         |  |   |           |
| 3.             | pH air                 |         |  |   |           |
| 4.             | Intensitas cahaya      |         |  |   |           |

**Analisis Faktor Klimatik**

Faktor klimatik dilakukan analisis regresi linear berganda dengan melihat korelasinya menggunakan program SPSS v.20. (*statistical product and service solution version 20*). Yaitu sebagai berikut:

- a. Memasukan data kedalam program SPSS v.20 (*stastistical product and service solution version 20)*.
- b. Mengatur variabel yang akan dihitung pada *sheet variabel view*, yaitu intensitas cahaya, suhu air, *Dessolved oxygen* dan pH air.
- c. Memasukan data variabel intensitas cahaya, suhu air, *dessolved oxygen* (DO) dan pH air pada *sheet* data *view.*
- d. Mengoprasikan SPSS v.20 (*statistical product and service solution version 20*) dengan cara mengklik analize pada menu *toolbar>regrresion>multiple*
- e. Masukkan nilai kelimpahan dan keanekanekaragaman ke dalam kotak dependent dan intensitas cahaya pada kotak *independent*. Klik *nex*t untuk memasukkan faktor lingkungan lainnya.
- f. Menekan OK, tunggu proses, kemudian akan muncul print out data hasil analisis statistik.

## **3. Instrumen Penelitian**

## **Daftar alat dan bahan penelitian**

Alat dan bahan yang digunakan pada saat penelitian tercantum dalam tabel 3.5 dan 3.6.

| <b>Tabel 3.5</b> |  |
|------------------|--|
|------------------|--|

**Daftar Alat Penelitian**

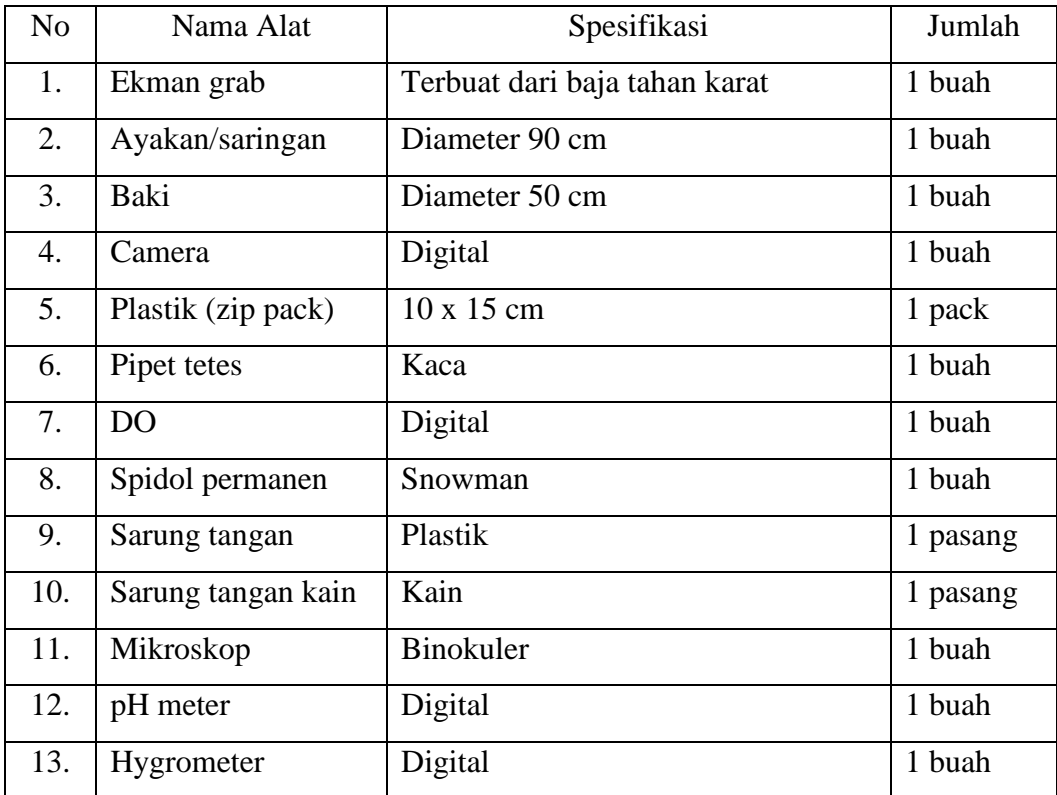

# **Tabel 3.6**

**Daftar Bahan Penelitian**

| No | Bahan    | Spesifikasi  | Jumlah     |
|----|----------|--------------|------------|
|    | Formalin | 4%           | Secukupnya |
|    | Aquades  | Air sulingan | Secukupnya |

# **D. Rancangan Analisis Data**

Dalam penelitian ini parameter yang diukur dalam penelitian ini yaitu data utama dan data penunjang.

#### **a. Kelimpahan**

Untuk mengetahui data kelimpahan spesies Makrozoobenthos di Situ Bagendit 2 Kabupaten garut, dihitung dengan menggunakan rumus :

*Kelimpahan* j (Michael, 1984).

#### **b. Keanekaragaman**

Keanekaragaman Makrozoobenthos di perairan Situ Bagendit 2 dapat diketahui dengan menghitung indeks keanekaragaman jenisnya (*Indeks of General Diversity).* Dengan menggunakan rumus indeks keanekaragaman jenis Shannon-Wiener yaitu sebagai berikut :

 $D = -\sum$  pi *Inpi* Dimana: pi  $S =$  jumlah individu dalam satu spesies

 $N =$  jumlah total semua individu pada sampel

*n*= logaritma semua total individu.

Michael, 1984, hlm. 172 (Wahyudiati Desi, Arthana, & Kartika Angga, 2017, hlm. 117).

Besarnya indeks keanekaragaman spesies menurut Shanon Wiener didefinisikan sebagai berikut:

Nilai H' >3 : keanekaragaman tinggi.

Nilai H'  $1 \leq 3$ : keanekaragaman sedang.

Nilai H' < 1 : keanekaragaman rendah.

### **E. Langkah-Langkah Penelitian**

Prosedur pelaksanaan penelitian ini dilakukan dalam tiga tahapan, yaitu tahap persiapan (pra-penelitian), tahap penelitian dan tahap analisis data. Berikut ini langkah-langkah penelitian yang dilakukan :

#### **1. Tahap Persiapan (pra-penelitian)**

 Pada tahapan ini yang dilakukan adalah menyiapkan alat dan bahan untuk penelitian seperti menyiapkan ekman grab, menyiapkan baki dan saringan untuk menyaring organisme makrozoobenthos, menyediakan plastik zip pack berukuran 10 x 15 cm. Selain itu siapkan juga formalin 4% yang digunakan untuk mengawetkan Makrozoobenthos. setelah alat dan bahan sudah disediakan maka selanjutnya akan dilakukan penelitian.

## **2. Tahapan Pelaksanaan Penelitian**

Pada tahap ini menentukan letak ukuran jarak per plot dari setiap stasiun yang setiap stasiunnya terdapat 6 plot dengan jarak 8,5 meter dan 15 menit setiap pengambilan sampel per plot, melakukan pengukuran faktor klimatik meluputi pH, suhu (air dan lingkungan), intensitas cahaya, dan *Disolved Oxygen* (DO), pengambilan sampel menggunakan desain kuadrat dengan mengguanakan alat *ekman grab* dan *hand shorting*. Berikut adalah langkah-langkah pengambilan sampel makrozoobenthos:

### **1. Ekman grab**

- a. Menentukan daerah cuplikan dengan ukuran 1x1 m untuk setiap kuadrat
- b. Membuka penutup Ekman grab dan memasukkannya kedalam air secara tegak lurus sampai kedasar.
- c. Menjatuhkan pemberatnya, menarik pelan-pelan dan membuka penutup Ekman grab.
- d. Meletakkan substrat yang didapat dengan pengulangan sebanyak 3 kali, kemudian organisme yang telah di dapat masukan kedalam baki.
- e. Menyaring organisme Makrozoobenthos dengan menggunakan saringan.
- f. Membersihkan Makrozoobenthos yang didapat dengan air bersih,
- g. Memasukkan Makrozoobenthos ke dalam plastik zip pack kemudian isi formalin 4% kemudian berikan label dengan menggunakan spidol permanen.

h. Melakukan identifikasi serta menghitung jumlah dan jenis sampel Makrozoobenthos di Laboratorium FKIP Universitas Pasundan dengan mengggunakan buku panduan.

# **2. Metode Hand Shorting**

Metode hand shorting dilakukan dengan memilah-milah hewan yang berada dalam plot. Langkah-langkah yang digunakan yaitu :

- 1. Menentukan daerah pengambilan atau cuplikan untuk setiap plot.
- 2. Ambil sampel Makrozoobenthos yang berada di dalam plot dan masukan kedalm plastik *zip pack* yang sudah diberi formalin.
- 3. Mengidentifikasi di laboratorium

### **3. Tahapan Pengumpulan data**

Data yang sudah diperolah dari tahap penelitian kemudian dianalisis yang berkaitan dengan kelimpahan dan keanekaragaman Makrozoobenthos di Situ Bagendit 2 Kabupaten Garut.